Dane aktualne na dzień: 09-05-2024 00:08

Link do produktu: <https://www.kocham-basie.pl/programator-svod-wersja-2-p-1282.html>

## Programator SVOD WERSJA 2

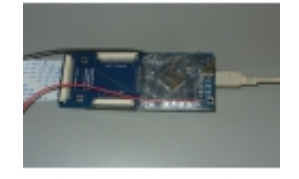

Cena **1,23 PLN**

## Opis produktu

## **UWAGA: PROJEKT ZAKOŃCZONY , ISTNIEJE MOŻLIWOŚĆ ZAKUPU PROGRAMATORA UŻYWANEGO Z DRUGIEJ RĘKI OD SERWISÓW KTÓRE WYMIENIAJA PROGRAMATOR NA SVOD3.** <https://www.kocham-basie.pl/programator-svod3-p-1403.html>

W ofercie mały i bardzo wygodny programator wewnętrznego flash-a w nowych układach ENE , ITE , NOUVOTON , MEC i inne Za pomocą programatora oraz taśmy możemy programować kontrolery KBC bez otwierania laptopa , a jedynie wyciągając klawiaturę.

Program pracuje we wszystkich środowiskach WINDOWS.

Link do ściągnięcia softu :

<http://svod-project.com/en/download/file/general/svod1-software>

**KOMPLET OBEJMUJE:**

**1 MODUŁ PODSTAWOWY PROGRAMATORA**

**2 MODUŁ KLAWIATURY PROGRAMATORA ( ZŁĄCZA 1,0MM 0,8MM 0,5MM )**

**3 AKTYWACJA ITE I NOUVOTON BEZ OPŁAT**

**Na fotografii moduł w wersji roboczej zabezpieczony folią przed przypadkowym zwarciem do programowanej płyty.**

**AKTYWACJI DOKONUJEMY PO PIERWSZYM PODŁĄCZENIU PROGRAMATORA I ZAINSTALOWANIU STEROWNIKA USB UŻYWAJĄC PRZYCISKU "ACTIVATION REQUEST".**

**W OKNO WPISUJEMY SWÓJ EMAIL UŻYTY PRZY SKŁADANIU ZAMÓWIENIA.**

**AKTYWACYJNE KODY ZWROTNE OTRZYMUJEMY EMAILEM W DNIU ROBOCZYM.**

 **Jeśli w odpowiedzi przychodzi żądanie zapłaty za aktywację, w odpowiedzi wprowadzamy "KOCHAM BASIE" i datę zakupu.**

## Jak to działa?

<http://www.youtube.com/watch?v=LrsMhcBlghI>

UWAGA : najnowsza wersja oprogramowania zawiera gotowe konfiguracje płyt compala i nie wymaga analizy schematu przy podłączaniu programatora wraz z modułem klawiatury.

Najnowsza wersja oprogramowania umożliwia korzystanie z biblioteki konfiguracji on-line w obu kierunkach (uploaddownload) przechowywanych na serwerze SVOD.

Zachęcamy wszystkich użytkowników programatora do korzystania z tej funkcji i wprowadzania 100%-owo pewnych zgranych wsadów.